JavaScript Web

13 ISBN 9787115402108

出版时间:2015-9

[ ] Nicolas Bevacqua

页数:288

#### 版权说明:本站所提供下载的PDF图书仅提供预览和简介以及在线试读,请支持正版图书。

www.tushu000.com

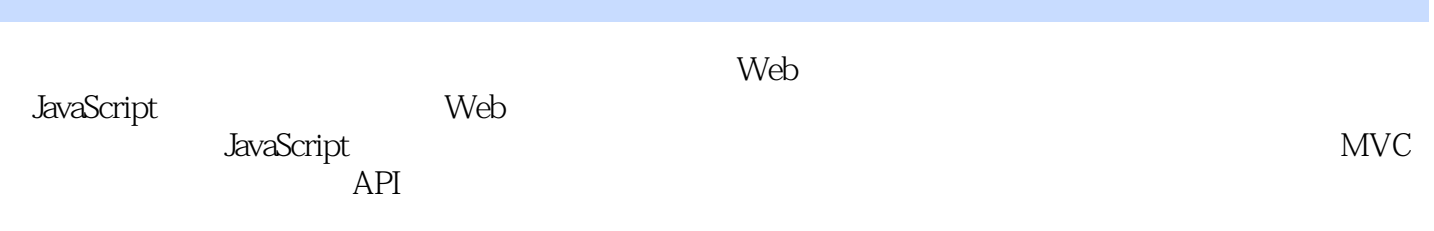

Nicolas Bevacqua JavaScript开源社区的活跃成员,自由Web开发者,关注模块化JavaScript、构建过程和新锐设计理念,

Web JavaScript JavaScript ponyfoo.com Nico

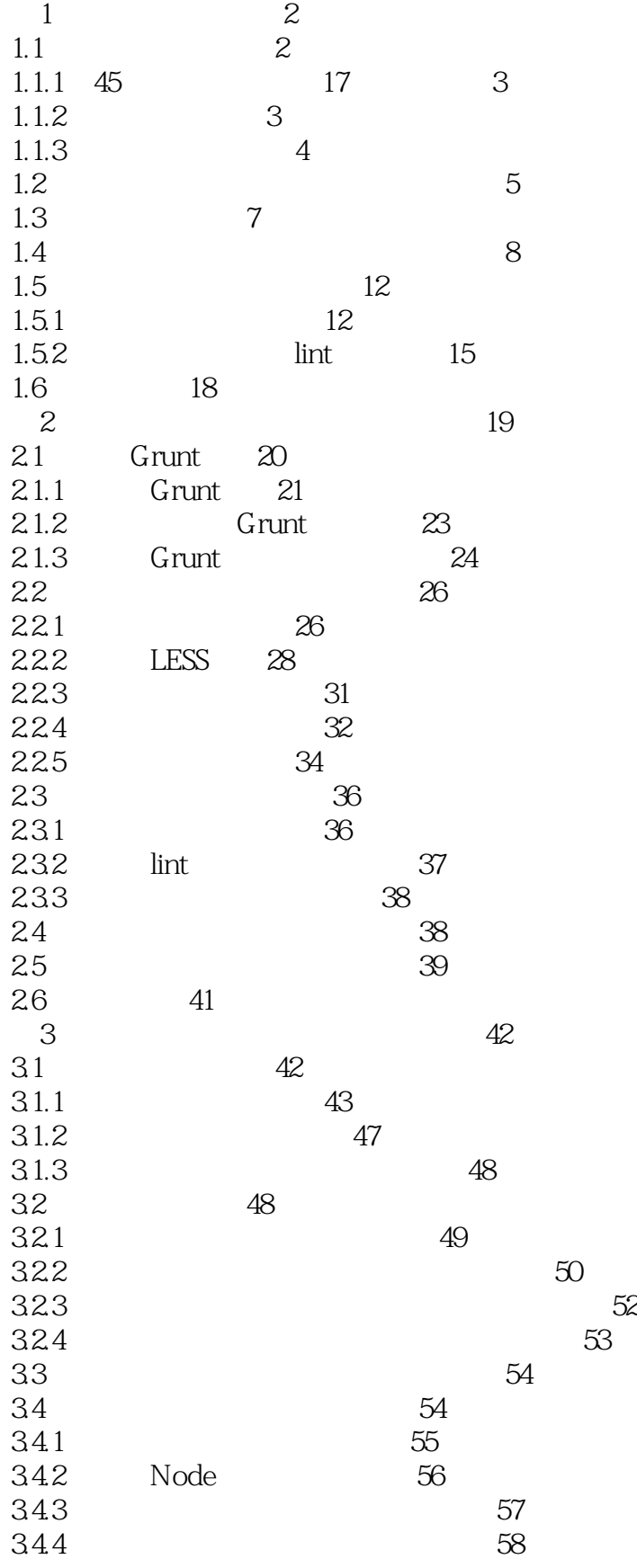

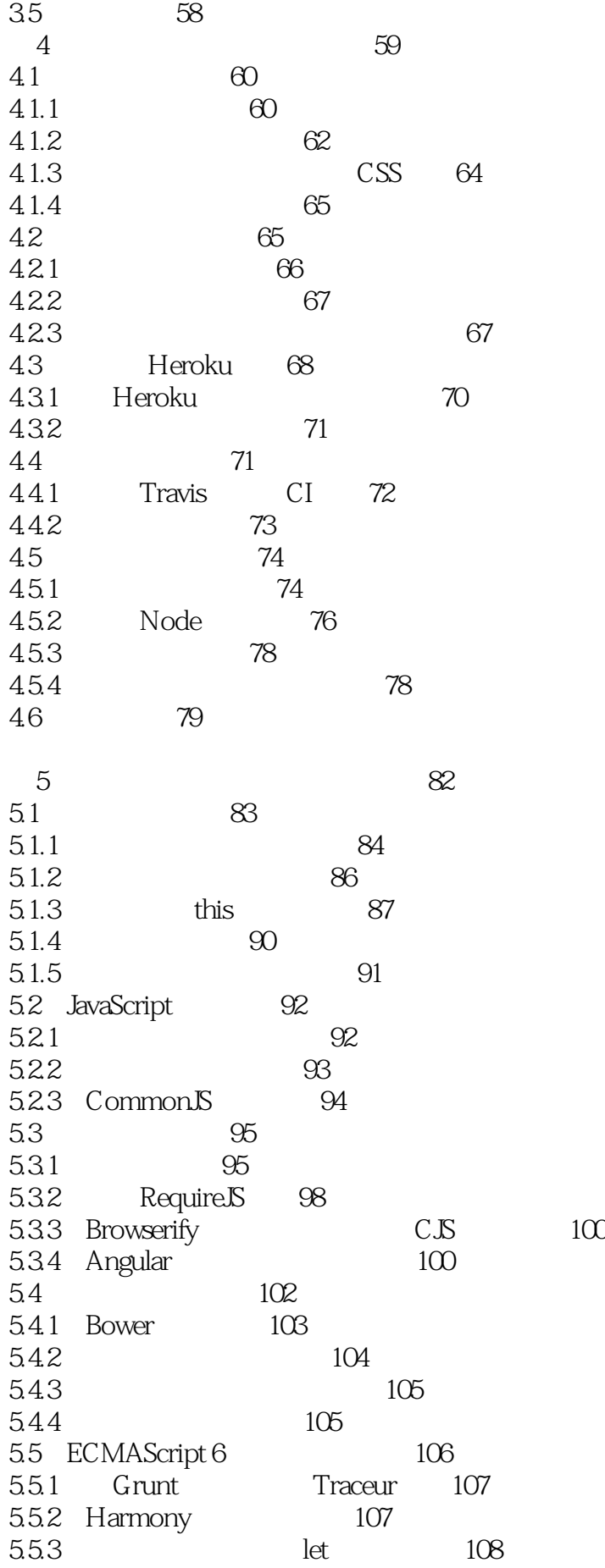

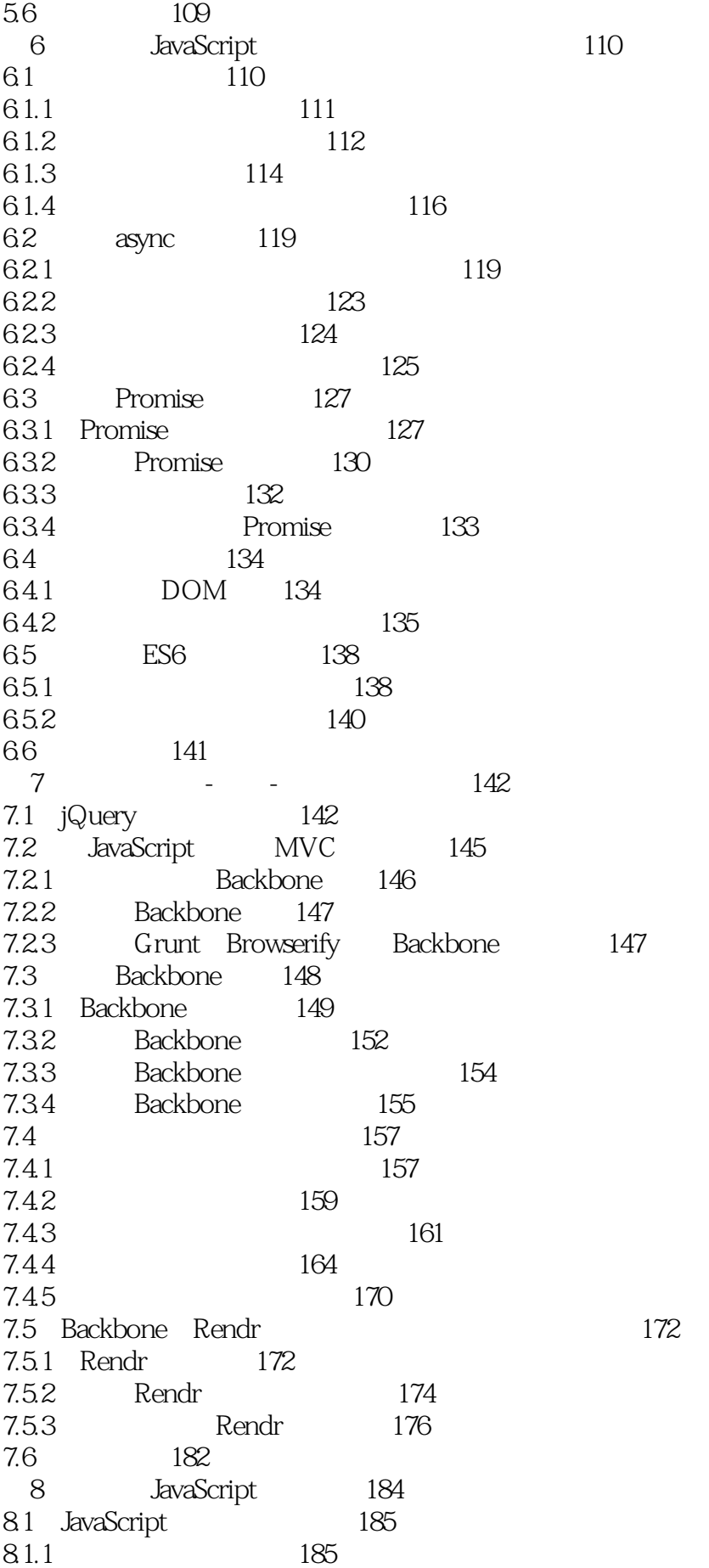

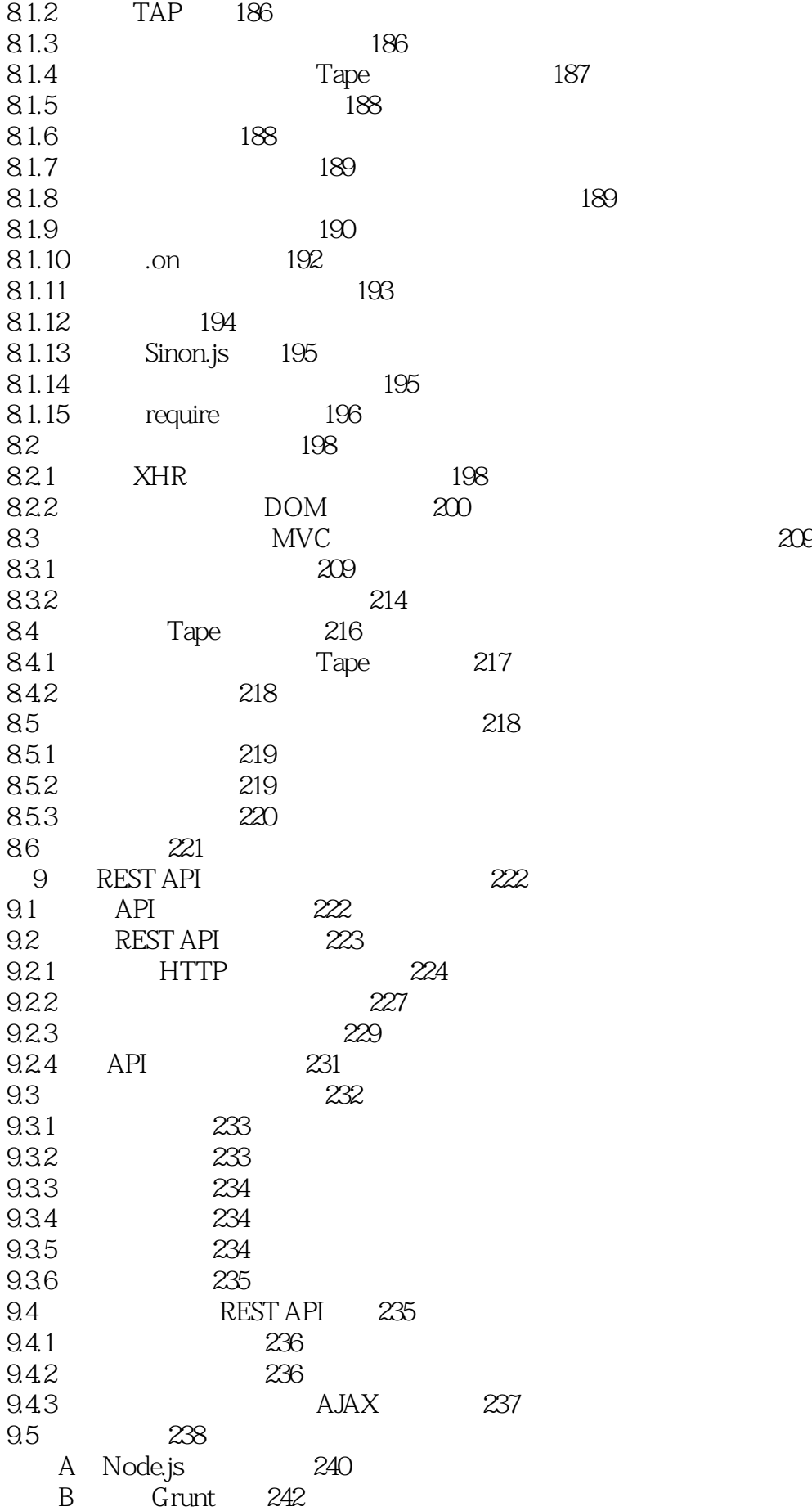

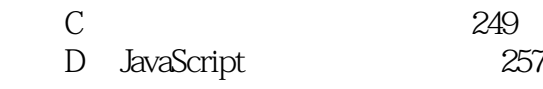

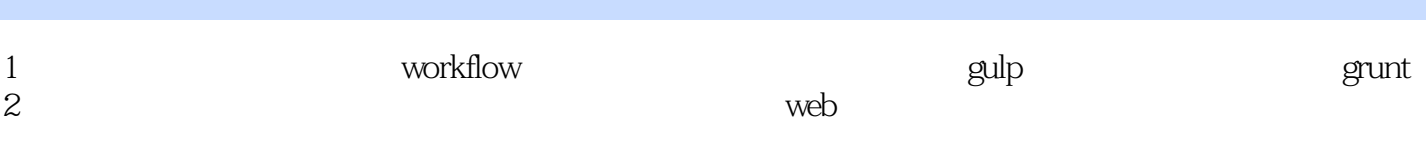

本站所提供下载的PDF图书仅提供预览和简介,请支持正版图书。

:www.tushu000.com